# Technion Graduate BIM Course

Advanced Building Information Modeling for Students of Architecture, Engineering and Construction

> 019627 – for CEE Students 209XXX – for Arch students

#### **Goals and Outline**

Design and construction of modern buildings requires not only professional skills, but also the ability to **collaborate in multi‐disciplinary teams** and **knowledge of and proficiency in the use of sophisticated information technologies**. Building Information Modeling (BIM) tools are essential for **design, for engineering and management** analyses of various kinds, and for communication and management.

In this course students will learn advanced concepts of Building Information Modeling through formal lectures, but they will also have the opportunity, through **hands‐on group projects**, to apply the theoretical knowledge to development of a building project from **conceptual design, through engineering and cost analyses, to detailed design and fabrication of models using rapid prototyping technology**.

On completion of the course you will have a good understanding of the capabilities and the limitations of BIM technology. You will also have first-hand experience of the ways in which BIM can be used to support professional and multi‐disciplinary teamwork, and you will be competent in operation of a fairly broad set of tools appropriate for your particular profession. You will also have a detailed understanding of the ways in which other professions in the Architecture, Engineering and Construction domain use BIM.

The course is a joint offering of the Faculties of Civil and Environmental Engineering (Structural Engineering and Construction Managament Unit) and the Faculty of Architecture.

The number of students will be limited to 30, (10 from each discipline of architecture, strutcural engineering, and construction management).

#### **Faculty**

Assoc. Prof. Rafael Sacks (CEE) Dr. Yasha Grobman (Arch) 840 Rabin Building 602 Amado Building cvsacks@technion.ac.il yasha@technion.ac.il

#### **Teaching Assistant**

?

# **Term Project**

Each team of three to six students (one or two from each discipline) will prepare a term project. Each team will be given a brief. The project will be developed in 3D using BIM tools. At each stage of the course, the students representing each profession – architecture, structures and construction management – will model and analyze the different aspects of your building project using the tools discussed. You will be required to present in class and submit the appropriate design and analyses development of your own projects each two weeks as ongoing homework assignments, and to present your project at mid-term and at the end of the course in a studio setting. In the final two weeks you will be able to fabricate the necessary parts using NC machinery and assemble your structure.

#### **Guidelines for the project structure**

Design, plan, fabricate, and build a (model of a) disaster recovery structure that can house X people to work, collect a maximum amount of rainwater, generate maximum electricity, introduce natural light for the people to work, and have minimum cost. Only three materials will be allowed – plywood, perspex and plastic pipes. Further details will be provided at the first lecture of the semester.

### **Student Evaluation**

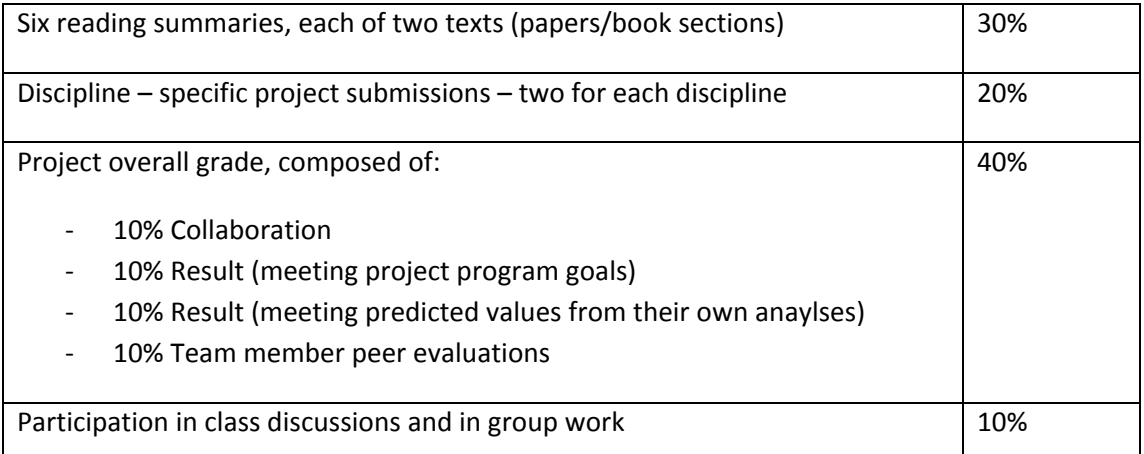

One unexcused absence will result in a grade penalty of 2%; two, a grade penalty of 4%, three unexcused absences will lead to dismissal from the course.

# **Syllabus**

The course is 3.0 credits. In each week, there will be:

- 1. A two‐hour lecture
- 2. A two-hour exercise class: usually one hour of software instruction and one hour for project consultation.

The table below outlines the course contents

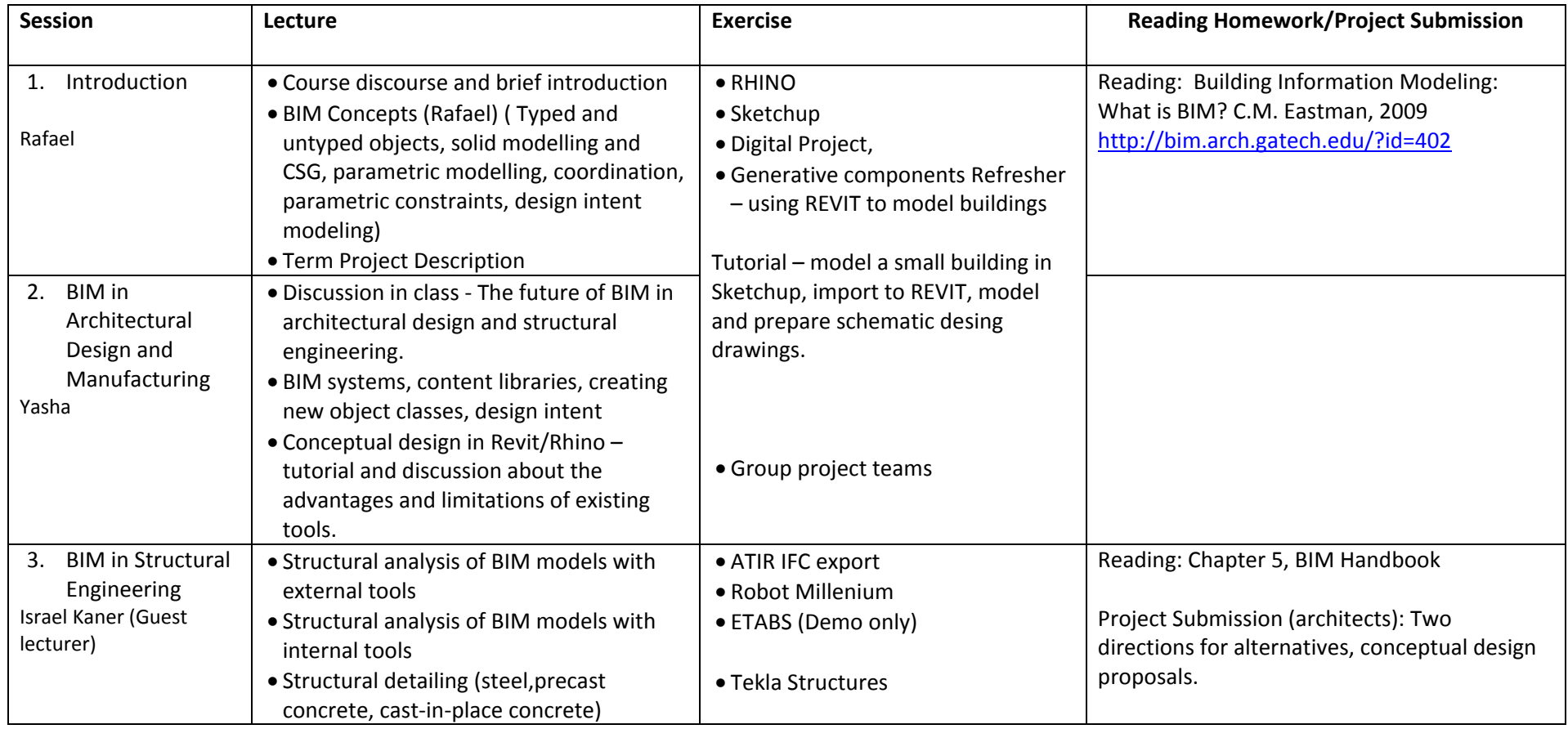

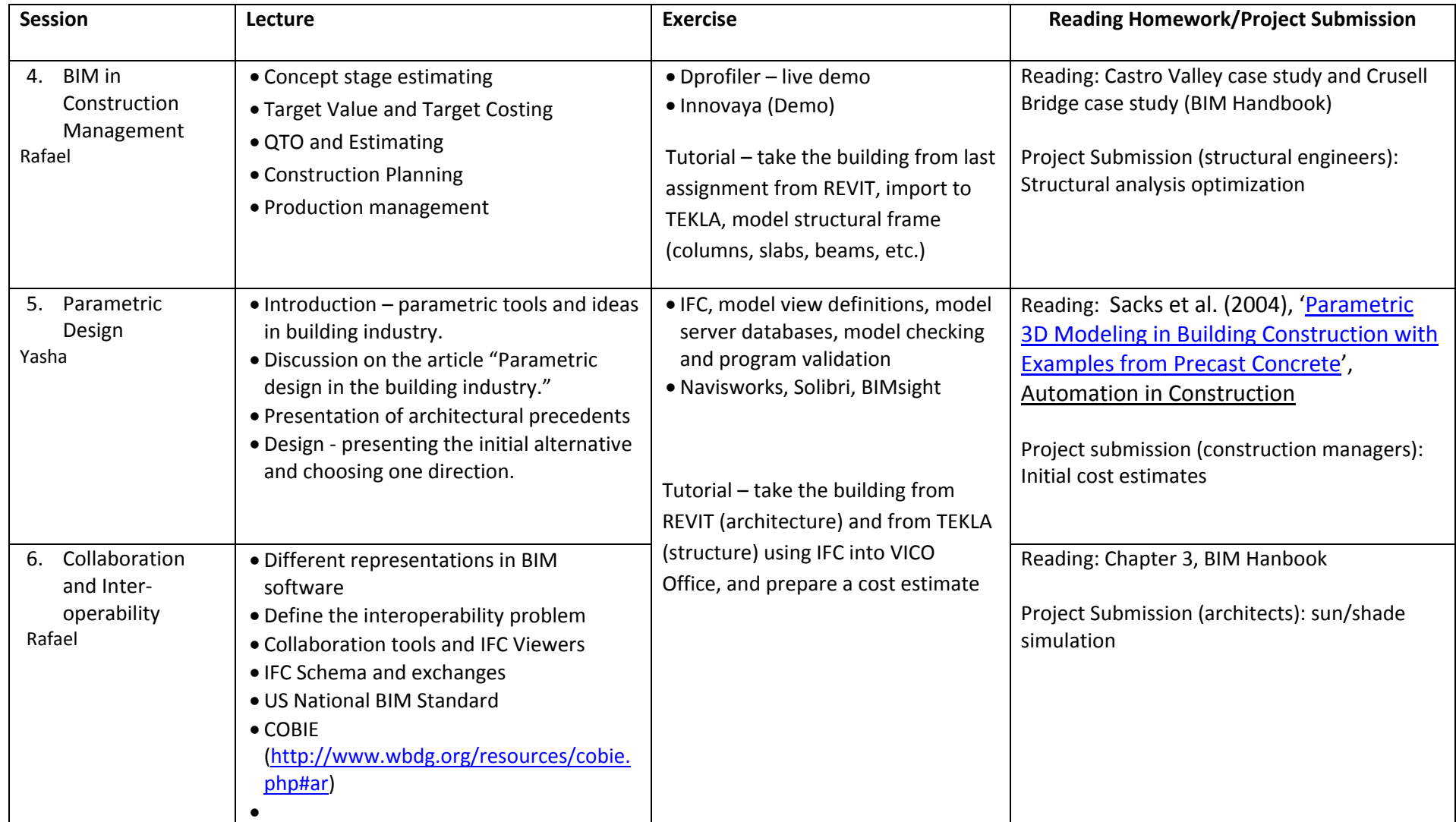

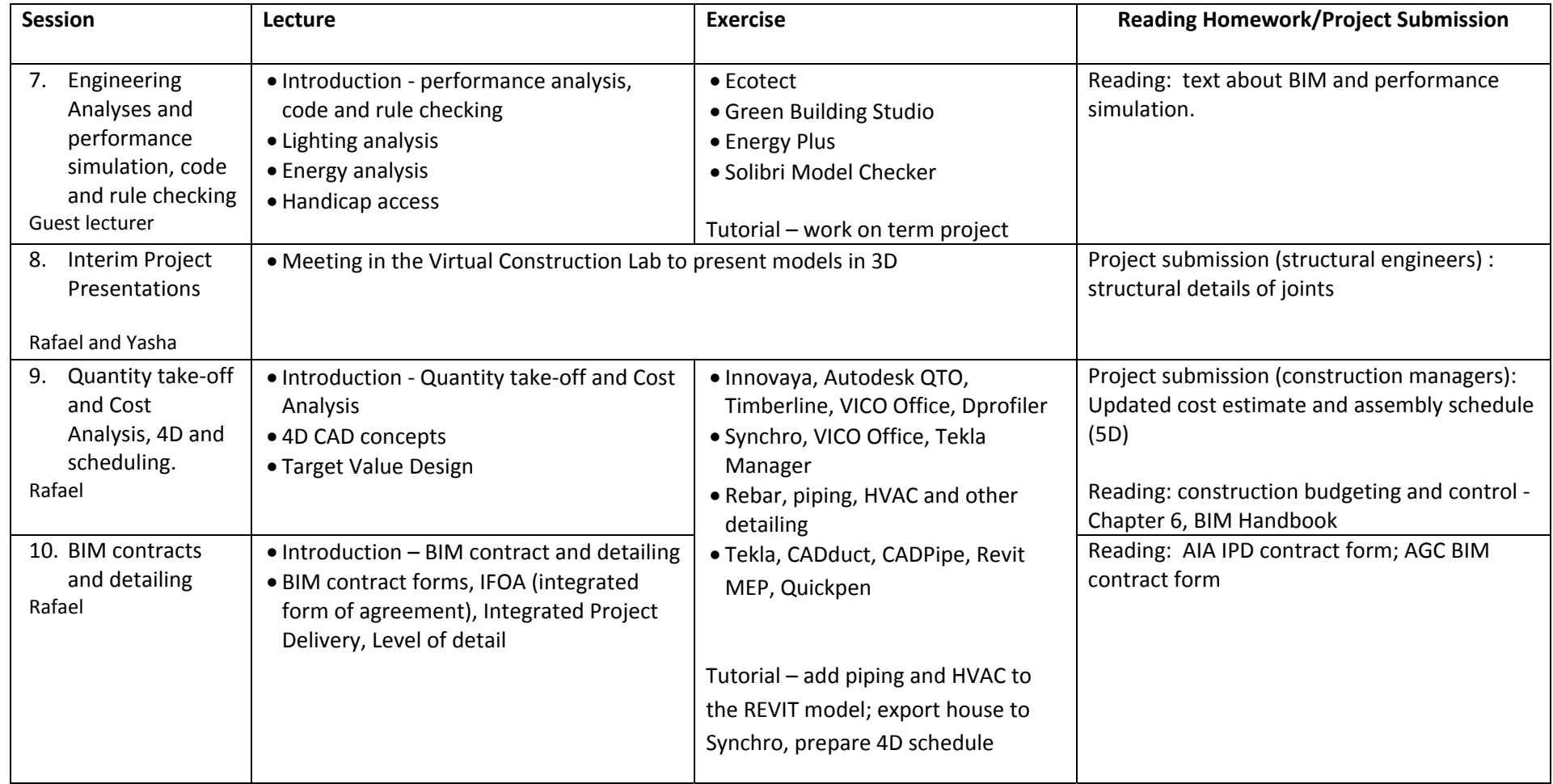

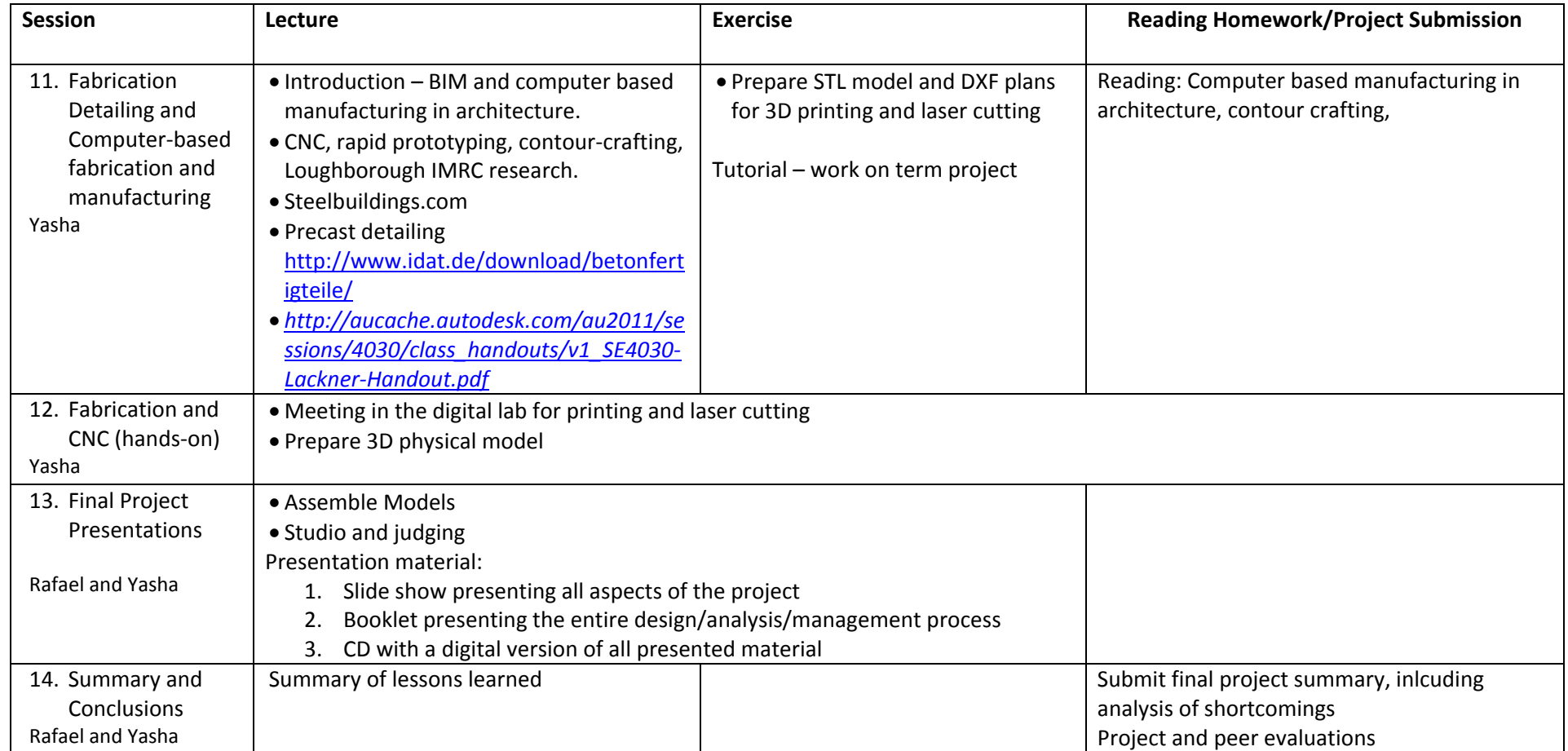

## **Bibliography**

Becerik‐Gerber, B., et al. (2011). "**Bim‐Enabled Virtual and Collaborative Construction Engineering And Management**" University of Southern California.

Eastman, C. M., Teicholz, P., Sacks, R., and Liston, K., (2008). **BIM Handbook: A Guide to Building Information Modeling for Owners, Managers, Architects, Engineers, Contractors and Fabricators**, ISBN: 978‐0‐470‐18528‐5, John Wiley and Sons, Hoboken NJ, 495 pages. Second edition April 2011, ISBN: 978‐0‐470‐54137‐1, John Wiley and Sons, Hoboken NJ, 626 pages

Eastman 1999. **Building Product Models**,CRC Press.

Ruschel, R., Celani, G., Guimarães, A.B.J., Righi, T.A.F., "**Collaborative Design in Architecture: A Teaching Experience**", Department of Architecture and Construction, School of Civil Engineering, Architecture and Urban Design, University of Campinas, Brazil.

Sacks, R., Eastman, C.M., and Lee, G., (2004), 'Parametric 3D Modeling in Building Construction with Examples from Precast Concrete', Automation in Construction, Vol. 13 No. 3 pp. 291‐312.

525 Golden Gate ‐ 4D CAD and Structural videos http://continuingeducation.construction.com/article.php?L=5&C=799&P=4

Example building models

http://buildingsmartalliance.org/index.php/projects/commonbimfiles/